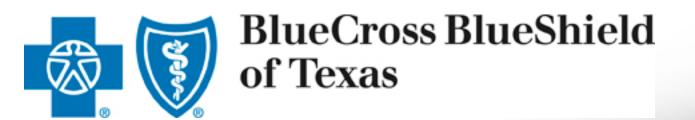

### **DocuSign Reference Guide:** Importing Completed & Signed **DocuSign Data to the ACA Enrollment Tool** *Feb. 3, 2017*

Division of Health Care Service Corporation, a Mutual Legal Reserve Company, an Independent Licensee of the Blue Cross and Blue Shield Association

# **Table of Contents**

- Assumptions
  - Only DocuSign Envelopes that are Completed and Signed can be imported.
  - DocuSign Envelope ID is used to import data into ACA Enrollment Tool. Please refer to Appendix for mapping.
  - In the ACA Enrollment Tool, existing data validation rules apply.
- Steps for DocuSign Data Import
  - Step 1: Submit DocuSign Enrollment Package for signature through Blue Access for Producers<sup>™</sup>
  - Step 2: Download and Save Completed and Signed DocuSign Documents as separate PDFs
  - Step 3: In ACA Enrollment tool, copy and paste DocuSign Envelope ID to import DocuSign data
  - Step 4: Attach completed and signed DocuSign PDFs in ACA Enrollment Tool
  - Step 5: Submitting Changes after DocuSign Data is Imported in ACA Enrollment Tool
- Watermark for "In Process" DocuSign Documents
- "Decline to Sign" DocuSign Documents
- Reporting Issues

# Step 1: Submit DocuSign Enrollment Package for signature through Blue Access for Producers

2017 Enr Includes 2-50, Em Documer

- a) Through Blue Access for Producers, navigate to Small Group Enrollment Forms.
- b) Click on sign now ( sign now g) to begin the process of submitting Enrollment Package via DocuSign.
- c) PowerForm Signer Information displays.
  - Please refer to Producer Training Guide for completing and signing Enrollment Package via DocuSign.
- d) An email will be received once the DocuSign package is completed and signed.

| nent Packa                  | ge                                                                                                    | sign now 🗗 | N/A |
|-----------------------------|----------------------------------------------------------------------------------------------------|------------|-----|
| / Benefit Pr<br>er Group In | ogram Application (BPA) for New Small Groups<br>formation (EGI) Form, and Artifacts                                                                                                    |            |     |
| on.                         |                                                                                                    |            |     |
|                             |                                                                                                    |            |     |
|                             | PowerForm Signer Information                                                                                                    |            |     |
|                             | If there are other 'roles' required for this document to be completed, please en<br>the name and email of these other recipients. An email will be sent inviting the<br>to sign along with you. | nter<br>em |     |
|                             | Please enter your name and email<br>to begin the signing process.                                                                                                    |            |     |
|                             | Your Role:                                                                                                    |            |     |
|                             | Producer                                                                                                    |            |     |
|                             | Your Name:                                                                                                    |            |     |
|                             |                                                                                                    |            |     |
|                             | Your Email:                                                                                                    |            |     |
|                             |                                                                                                    |            |     |
|                             | Please provide information for any other<br>signers needed for this document.                                                                                                    |            |     |
|                             | Role:                                                                                                    |            |     |
|                             | Group                                                                                                    |            |     |
|                             | Name:                                                                                                    |            |     |
|                             |                                                                                                    |            |     |
|                             | Email:                                                                                                    |            |     |
|                             |                                                                                                    |            |     |
|                             | Piole:                                                                                                    |            |     |
|                             | GA/HCSC                                                                                                    |            |     |
|                             | Name:                                                                                                    |            |     |
|                             |                                                                                                    |            |     |
|                             | Email:                                                                                                    |            |     |
|                             | Crime.                                                                                                    |            |     |
|                             |                                                                                                    |            |     |

# **Step 2:** Download completed and signed DocuSign Documents as separate PDFs

- a) When Completed email is received from DocuSign, click on Review Documents to display DocuSign Documents.
- b) From the DocuSign Document, click the Down Arrow icon ( 1 ) to download PDFs.
- c) Select Separate PDFs.

#### **Please note:**

 Completed and Signed DocuSign Documents need to be downloaded as separate PDFs so that each individual PDF can be attached in ACA Enrollment Tool.

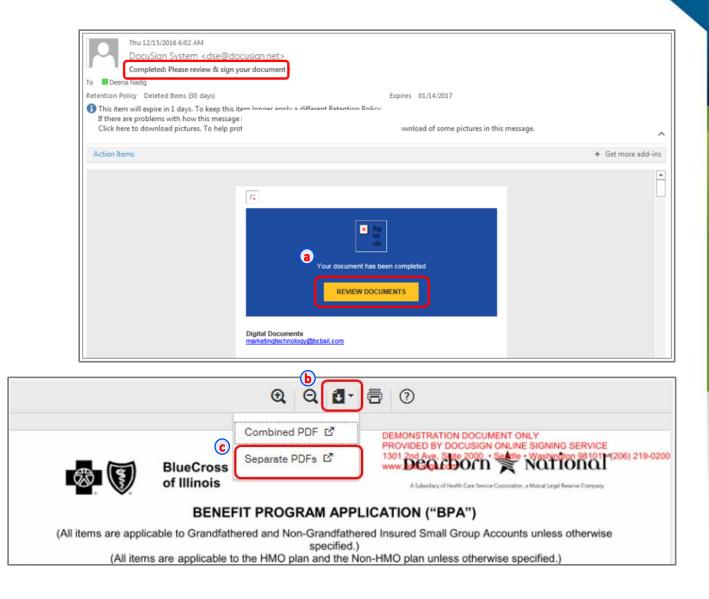

# Step 2: (Continued) Save completed and signed DocuSign Documents as separate PDFs

- a) Click on down arrow by the Save button and select Save and Open from the drop down list.
- b) DocuSign Documents download as a zip file.
- c) File Manager displays the PDFs within the downloaded zip file.
- d) Unzip the downloaded zip file and save in an existing folder or create a new folder and then Save.

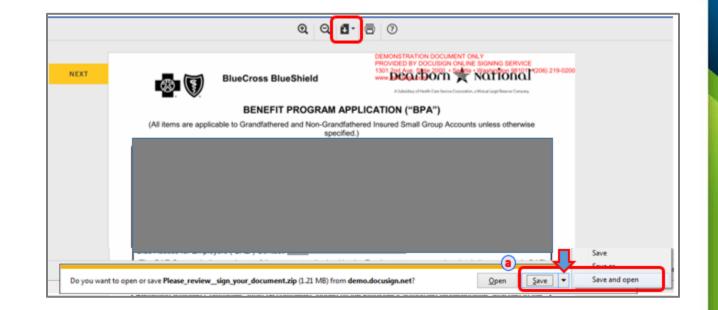

| 🖌 🚖 Favorites                                             | Name        |                       |              |       |       |   |
|-----------------------------------------------------------|-------------|-----------------------|--------------|-------|-------|---|
| 🧮 Desktop                                                 | b Rease     | _review_sign_your_doe | cument (1).z | ip    |       |   |
| 🔓 Downloads                                               | E Please    | _review_sign_your_do  | cument.zip   |       |       |   |
| 👔 🛃 🕢 🛫 WinZip - Please_review_sign_your_document (1).zip | 1. man      | and the second second | 0            |       | 8     | Ē |
| Unzip Edit Share Backup Tools Settings View               | Help Upg    | rade                  |              |       | 0     |   |
| Name Name                                                 | Туре        | Modified              | Size         | Ratio | Pack  |   |
| Dil_il_bpa_sg_2017_052416.pdf                             | Adobe Acrob | 01/13/2017 12:36      | 459,322      | 22%   | 359,0 |   |
| 1 il_bps_sg_2_50_2017_102116.pdf                          | Adobe Acrob | 01/13/2017 12:36      | 769,532      | 36%   | 490,5 |   |
| C 📆 sg-egi-form-iLpdf                                     | Adobe Acrob | 01/13/2017 12:36      | 193,087      | 47%   | 102,3 |   |
| TIL_Artifact2.pdf                                         | Adobe Acrob | 01/13/2017 12:36      | 261,135      | 9%    | 238,6 |   |
| 1 test.pdf                                                | Adobe Acrob | 01/13/2017 12:36      | 17,433       | 41%   | 10,3  |   |
|                                                           |             |                       |              |       |       |   |

# **Step 3:** In ACA Enrollment tool, copy and paste DocuSign Envelope ID to import DocuSign data

Once a DocuSign Envelope is completed and signed, DocuSign data can be imported in ACA Enrollment Tool.

- a) Hover over Help Tip (2) displays information on where to locate DocuSign Envelope ID on the DocuSign BPA and a sample Envelope ID.
  - DocuSign Envelope ID is available on the bottom right hand corner of the BPA.
- b) Copy DocuSign Envelope ID from the DocuSign BPA and paste it on the Account Information page in ACA Enrollment Tool and Click on Import button.
- c) Confirmation message displays with Preview of DocuSign Envelope.
- d) Verify Preview Information Legal Name of Company, Employer ID Number, Effective Date and Producer ID.
- e) Click on Ok button to proceed with the DocuSign data import. DocuSign data prepopulates.
- f) Verify the imported DocuSign data. Select/enter values for fields that are not populated/filled out as needed.

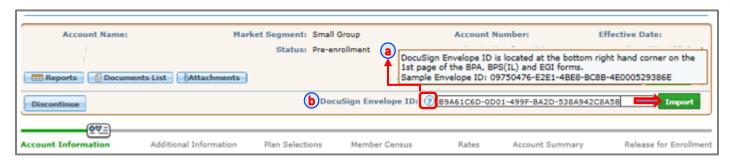

| Confirmatio                             | on Message                                                                              |
|-----------------------------------------|-----------------------------------------------------------------------------------------|
| Preview                                 | of DocuSign Envelope                                                                    |
| Le                                      | egal Name of Company : IL DEMO PARKS AND REC                                            |
| d                                       | Employer ID Number : 364124578                                                          |
| U                                       | Effective Date : 02/01/2017                                                             |
|                                         | Producer ID : 000601413                                                                 |
| • Attent<br>Importing of<br>Information | data will replace existing data and any other fields entered/selected, including Census |
| Do you wis                              | h to continue?                                                                          |

# Step 4: Attach completed and signed DocuSign PDFs in ACA Enrollment Tool

 a) In ACA Enrollment Tool, click Attachments button to attach completed and signed DocuSign PDFs.

#### OR

- b) DocuSign Documents can be attached in Release for Enrollment.
- c) In the Attachments pop up, click on Browse and select the DocuSign PDF to be attached.
- d) Select a Document Type from the drop down list.
- e) Click on Attach File button.

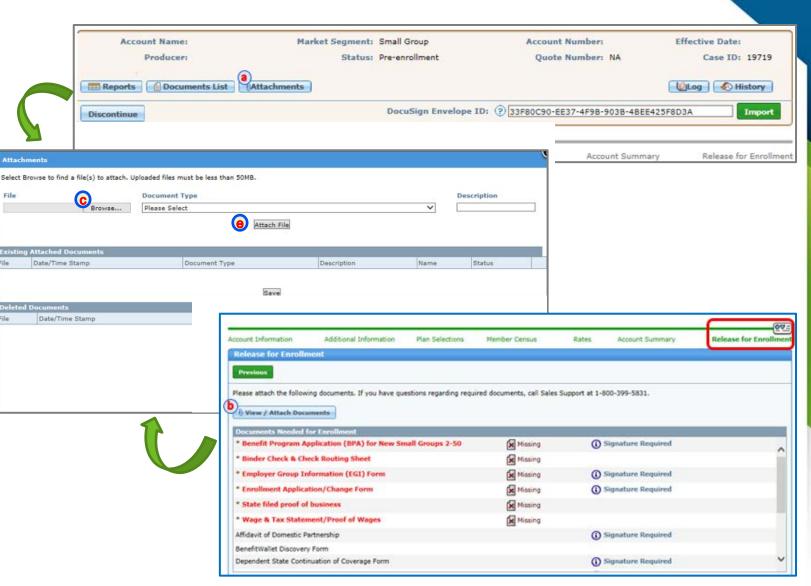

### **Step 5:** Submitting Changes after DocuSign Data is Imported in ACA Enrollment Tool

#### Important:

- Import feature should not be used for importing data a second time as doing so will wipe out all the existing data including
  - o DocuSign data that was imported the first time
  - o other information that was manually entered/selected
  - Census information
- For changes or corrections, another DocuSign form can be submitted to complete and sign.
- In ACA Enrollment tool, make changes to data manually as needed and attach the revised completed and signed DocuSign PDF(s).

### Watermark Feature for "In Process" DocuSign Documents

- In the event that a DocuSign PDF is downloaded prior to being completed and signed, "In Process" watermark will be displayed diagonally on the center of the page.
- "In Process" DocuSign PDFs should not be attached in ACA Enrollment Tool
- "In Process" watermark does not display on signed and completed DocuSign PDFs.

| (minterna are applicable to the hinto plan                                                                                   | and the month million plan unless other mise specified.)                                                                                                    |
|----------------------------------------------------------------------------------------------------|----------------------------------------------------------------------------------------------------|
| Employer Group No.(s): na                                                                                                    | Section No.(s): na                                                                                                    |
| Account No. (BlueStar): N/A                                                                                                  | Customer No. (if different, for existing business only): na                                                                                                    |
| Employer Name:amatest il deena jan 13                                                                                        |                                                                                                    |
| (Specify the employer applying for coverage and list the below.)                                                             | names of any subsidiary or affiliated companies to be covered                                                                                                    |
| Address: 536 east ave                                                                                                    | City: la grange State: Zip Code: 60525                                                                                                    |
| Billing Address (if different from above) : 536 east ave                                                                     | City: la grange State: Zip Code: 60525                                                                                                    |
| Employer Identification Number ("EIN"): 786236589                                                                            |                                                                                                    |
| Wholly Owned Subsidiaries: Test IL Subsidy                                                                                   |                                                                                                    |
| Affiliated Companies: Test IL Subsidy                                                                                        |                                                                                                    |
| Regarding Affiliated Companies" must be completed, sig<br>BPA, and is made a part of the Policy.)                            | a separate "Addendum to the Benefit Program Application<br>ned by the Employer's authorized representative, attached to the                                                                                               |
|                                                                                                    | Phone: 6304584568Fax: na Email: jo@test.com                                                                                                    |
| Blue Access for Employers ("BAE") Contact: jo jo                                                                             | CT.                                                                                                    |
|                                                                                                    | ized by the Employer to access and maintain its account via BAE)                                                                                                    |
| Title: <u>hr ma</u> nager                                                                                                    | Phone: 6304587859Fax: 6304587896 Email: joPtest.com                                                                                                    |
|                                                                                                    | Policy Anniversary Date: / /                                                                                                    |
| Mar 1st 2017                                                                                                    | Mar 1st 2017                                                                                                    |
| plans in the private industry. In general, all employer g<br>governmental entities, such as municipalities and public school | RISA) is a federal law that sets minimum standards for employee benefit<br>roups, insured or ASO, are subject to ERISA provisions except for<br>ol districts, and "church plans" as defined by the Internal Revenue Code. |
| ERISA Regulated Group Health Plan*: Yes DNo 🛛                                                                                |                                                                                                    |
| If Yes, specify ERISA Plan Year*: Beginning Date: N/A /                                                                      | End Date: N/A (month/day/year)                                                                                                    |
| ERISA Plan Sponsor": N/A                                                                                                    |                                                                                                    |
| ERISA Plan Administrator': <u>NYA</u><br>ERISA Plan Administrator's Address: <sup>N/A</sup>                                  | City: N/A State: N/A Zip Code. <sup>N/A</sup>                                                                                                    |
| ERISA Plan Administrator's Address:"                                                                                         | City: State: Zip Code:                                                                                                    |
|                                                                                                    |                                                                                                    |
| Please provide your Non-ERISA Plan Month/Year: 01/20<br>If you contend ERISA is inapplicable to your group health plan       |                                                                                                    |
| Federal Governmental Plan (e.g., the government                                                                              |                                                                                                    |
|                                                                                                    | ment of the State, an agency of the state, or the government of a                                                                                                    |
| political subdivision, such as a county or agency<br>Church Plan                                                             | of the State)                                                                                                    |
| Other, please specify:                                                                                                    |                                                                                                    |
| For more information regarding ERISA, contact your Lega                                                                      | I Advisor.                                                                                                    |
| *All as defined by ERISA and/or other applicable law/regulation                                                              |                                                                                                    |

# Decline to Sign DocuSign Documents

In the event that the DocuSign document no longer needs to be completed and signed, please "Decline to Sign" the document.

- a) On the DocuSign email, click on Review Documents. DocuSign document displays.
- b) Click on Other Actions option and select Decline to Sign.
- c) Caution message displays. Click on Continue.
- d) Decline to Sign message displays. Type in a reason for declining to sign.
- e) Click on DECLINE TO SIGN.

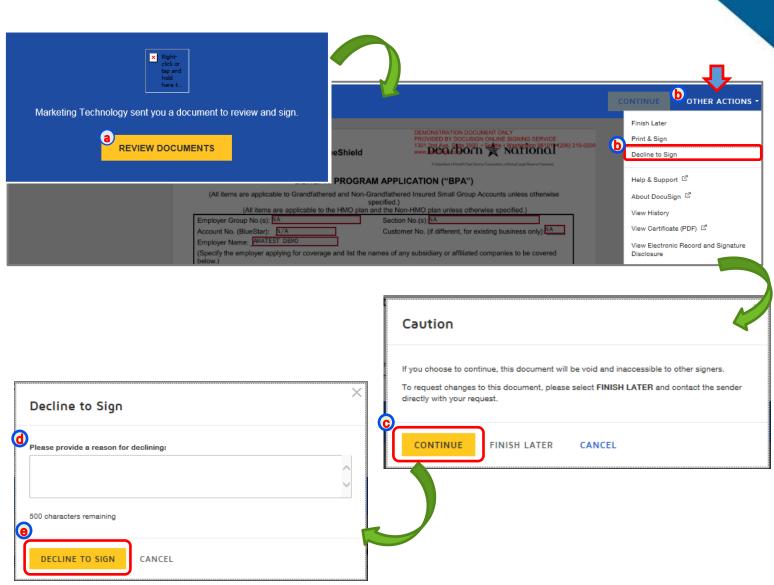

# **Reporting Issues**

- For technical issues with the eSales Enrollment tool
  - Please contact our ITG Service Center at 1-888-706-0583
- If there are any questions regarding any of the information within the user manual or the DocuSign Data Import process
  - Please feel free to email us at <u>ACASmallGroupEnrollmentSupport@bcbsil.com</u>
  - On the email, please include:
    - 1. DocuSign Data Import on the Subject line
    - 2. DocuSign Envelope ID in the email body
    - 3. Screen shot (if possible)

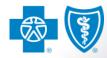

# APPENDIX

| u have the<br>ganization (<br>ndated heal<br>alth benefit<br>le, it may pro-<br>ndated hea<br>nsult with y | as<br>SMALL<br>SMALL<br>ormation only a<br>option to<br>HMO) health<br>(th benefits r<br>plan may pr<br>plan may pr<br>plan may pr<br>vovide you wi<br>th benefits<br>your insuran                                                                                                    | (E<br>applies if sele<br>choose a<br>care plan<br>normally re<br>ovide a mo<br>ith fewer he<br>in Texas. I                                                                                                    | that, either in w<br>quired in eviden<br>ore affordable he<br>alth plan benefit<br>f you choose th                                                                                                    | tion)<br>Choice p<br>noice o<br>(hole or<br>ces of (<br>ealth pla                                                                                                    |                                                                                                    |
|----------------------------------------------------------------------------------------------------|----------------------------------------------------------------------------------------------------|----------------------------------------------------------------------------------------------------|----------------------------------------------------------------------------------------------------|----------------------------------------------------------------------------------------------------|----------------------------------------------------------------------------------------------------|
| e following inf<br>u have the<br>ganization (<br>ndated heal<br>alth benefit<br>ndated hea<br>nsult with y | SMALL<br>ormation only a<br>option to<br>HMO) health<br>th benefits r<br>plan may pr<br>ovide you wi<br>lth benefits<br>your insuran                                                                                                    | (E<br>applies if sele<br>choose a<br>care plan<br>normally re<br>ovide a mo<br>ith fewer he<br>in Texas. I                                                                                                    | mployer Applica<br>ecting a Consumer<br>a Consumer Ch<br>that, either in w<br>quired in eviden<br>ore affordable he<br>alth plan benefif<br>f you choose th                                                                                                    | tion)<br>Choice p<br>noice o<br>(hole or<br>ces of (<br>ealth pla                                                                                                    | olan)<br>of Benefits Health Maintenance<br>r in part, does not provide state-                                                                                                    |
| u have the<br>ganization (<br>ndated heal<br>alth benefit<br>le, it may pro-<br>ndated hea<br>nsult with y | ormation only a<br>option to<br>HMO) health<br>Ith benefits r<br>plan may pro<br>ovide you wi<br>Ith benefits<br>your insuran                                                                                                    | (E<br>applies if sele<br>choose a<br>care plan<br>normally re<br>ovide a mo<br>ith fewer he<br>in Texas. I                                                                                                    | mployer Applica<br>ecting a Consumer<br>a Consumer Ch<br>that, either in w<br>quired in eviden<br>ore affordable he<br>alth plan benefif<br>f you choose th                                                                                                    | tion)<br>Choice p<br>noice o<br>(hole or<br>ces of (<br>ealth pla                                                                                                    | olan)<br>of Benefits Health Maintenance<br>r in part, does not provide state-                                                                                                    |
| u have the<br>ganization (<br>ndated heal<br>alth benefit<br>le, it may pro-<br>ndated hea<br>nsult with y | e option ťo<br>HMO) health<br>Ith benefits r<br>plan may pro<br>ovide you wi<br>Ith benefits<br>your insuran                                                                                                    | choose a<br>care plan<br>normally re-<br>ovide a mo<br>th fewer he<br>in Texas. I                                                                                                    | a Consumer Ch<br>that, either in w<br>quired in eviden<br>ore affordable he<br>ealth plan benefit<br>f you choose th                                                                                                    | hoice of<br>hole of<br>ces of e<br>alth pla                                                                                                    | of Benefits Health Maintenance<br>r in part, does not provide state-                                                                                                    |
|                                                                                                    |                                                                                                    | of coverage                                                                                                    | to discover whi<br>(Certificate of C                                                                                                    | nis stan<br>ich sta                                                                                                    | an for you although, at the same<br>those normally included as state-<br>ndard health benefit plan, please<br>te-mandated health benefits are                                                                                                    |
| npany ("Dearbor                                                                                            | n National").                                                                                                    | Cross and B                                                                                                    | lue Shield of Texas                                                                                                    | (BCBSTX                                                                                                    | i) and/or Dearborn National <sup>®</sup> Life Insurance                                                                                                    |
| -                                                                                                    |                                                                                                    |                                                                                                    |                                                                                                    |                                                                                                    |                                                                                                    |
| nployer Identific                                                                                          | ation Number (E                                                                                                    | .IN):                                                                                                    | Nature of Business:                                                                                                    | (3                                                                                                    | Standard Industry Code (SIC):                                                                                                    |
| nysical Address                                                                                            | (number & street                                                                                                    | ), City, State, Z                                                                                                    | l <mark>iP:</mark>                                                                                                    |                                                                                                    |                                                                                                    |
| Mail Address of                                                                                            | Authorized Com                                                                                                    | pany Official:                                                                                                    |                                                                                                    |                                                                                                    | Telephone Number:                                                                                                    |
| econdary E-Mail                                                                                            | Address, if differ                                                                                                    | ent from Autho                                                                                                    | rized Company Officia                                                                                                    | <u>1:</u>                                                                                                    | FAX Number:                                                                                                    |
| omplete Mailing                                                                                            | Address, if differe                                                                                                    | ent from physic                                                                                                    | al address:                                                                                                    |                                                                                                    |                                                                                                    |
| lling and Corres                                                                                           | pondence to the                                                                                                    | attention of:                                                                                                    |                                                                                                    |                                                                                                    |                                                                                                    |
| -                                                                                                    |                                                                                                    |                                                                                                    |                                                                                                    |                                                                                                    |                                                                                                    |
|                                                                                                    | -                                                                                                    | j billing method                                                                                                    | ds.                                                                                                    |                                                                                                    |                                                                                                    |
| -                                                                                                    | iing                                                                                                    |                                                                                                    |                                                                                                    |                                                                                                    |                                                                                                    |
|                                                                                                    |                                                                                                    | AE) contact per                                                                                                    | son is the individual a                                                                                                    | uthorized                                                                                                    | by the Employer to access and maintain its                                                                                                    |
|                                                                                                    |                                                                                                    | erson:                                                                                                    |                                                                                                    |                                                                                                    |                                                                                                    |
|                                                                                                    |                                                                                                    | _                                                                                                    |                                                                                                    |                                                                                                    |                                                                                                    |
| mail address of b                                                                                          | TAE Contact perso                                                                                                    |                                                                                                    |                                                                                                    |                                                                                                    |                                                                                                    |
|                                                                                                    |                                                                                                    |                                                                                                    |                                                                                                    |                                                                                                    |                                                                                                    |
|                                                                                                    |                                                                                                    |                                                                                                    |                                                                                                    |                                                                                                    |                                                                                                    |
| "Produc<br>by Dearbor                                                                                      | an I<br>cts and services mar<br>n National <sup>®</sup> Life Insu<br>the Unit                                                                                                    | Independent Licer<br>rketed under the D<br>urance Company (<br>ted States Virgin Is                                                                                                    | nsee of the Blue Cross and<br>earborn National <sup>®</sup> brand a<br>Downers Grove, IL) in all<br>slands, the British Virgin Is                                                                                                    | d Blue Shiel<br>and the star<br>states (exclu<br>lands, Guar                                                                                                    | d Association<br>logo are underwritten and/or provided<br>uding New York), the District of Columbia,                                                                                                    |
|                                                                                                    | papany ("Dearbor<br>gal Name of Co<br>nployer Identific<br>vysical Address of<br>condary E-Mail<br>mplete Mailing<br>ling and Corresp<br>ling Method Se<br>ease select one<br>Composite Bill<br>Age Billing<br>e Blue Access f<br>count/employee i<br>imme and title of th<br>mail address of E<br>Blue Cr<br>"Produc<br>by Dearbor | International ("Dearborn National").<br>Igal Name of Company:<br>Imployer Identification Number (Entry<br>International Company:<br>International Company:<br>In | Secondary ("Dearborn National").  Secondary Identification Number (EIN):  Secondary E-Mail Address, if different from Author  Secondary E-Mail Address, if different from Author  Secondary E-Mail Address, if different from Author  Secondary E-Mail Address, if different from physic  Secondary E-Mail Address, if different from physic  Secondary E-Mail Address, a Secondary E-Mail Address  Secondary E-Mail Address, and Blue Shield of Texas, a Divis  Secondary E-Mail Address and Sevices marketed under the E  Secondary E-Mail Address and Sevices marketed under the E  Secondary E-Mail States Ving I  Secondary E-Mail Secondary E-Mail States Ving I  Secondary E-Mail Secondary E-Mail States Ving I  Secondary E-Mail Secondary E-Mail States Ving I  Secondary E-Mail Secondary E-Mail States Ving I  Secondary E-Mail Secondary E-Mail States Ving I  Secondary E-Mail Secondary E-Mail States Ving I  Secondary E-Mail Secondary E-Mail States Ving I  Secondary E-Mail Secondary E-Mail States Ving I  Secondary E-Mail Secondary E-Mail States Ving I  Secondary E-Mail Secondary E-Mail States Ving I  Secondary E-Mail Secondary E-Mail States Ving I  Secondary E-Mail Second | apany ("Dearborn National").           gal Name of Company:           nployer Identification Number (EIN):         Nature of Business:           aysical Address (number & street), City, State, ZIP;           Mail Address of Authorized Company Official:           scondary E-Mail Address, if different from Authorized Company Official           scondary E-Mail Address, if different from Authorized Company Official           applete Mailing Address, if different from physical address;           Iling and Correspondence to the attention of;           lling Method Selection:           ease select one of the following billing methods.           Composite Billing           Age Billing           e Blue Access for Employers (BAE) contact person is the individual a count/employee information.           mail address of BAE contact person;           mail address of BAE contact person;           mail address of BAE contact person;           mail address of BAE contact person;           mail address of BAE contact person;           mail address of BAE contact person;           mail address of the Sue Cross and a by Dearborn National <sup>®</sup> brand a by Dearborn National <sup>®</sup> brand a by Dearborn National <sup>®</sup> brand a by Dearborn National <sup>®</sup> brand a by Dearborn National <sup>®</sup> brand a by Dearborn National <sup>®</sup> brand a by Dearborn National <sup>®</sup> brand a by Dearborn National <sup>®</sup> brand a by Dearborn National <sup>®</sup> brand a by Dearborn National <sup>®</sup> brand a by Dearborn National <sup>®</sup> brand a by Dearborn National <sup>®</sup> bra | gal Name of Company:       Nature of Business:       Imployer Identification Number (EIN):       Nature of Business:       Imployer Identification Number & street), City, State, ZIP:         Mail Address (number & street), City, State, ZIP:       Mail Address of Authorized Company Official:       Imployer Identification Number & street), City, State, ZIP:         Mail Address of Authorized Company Official:       Imployer Identification Number & street), City, State, ZIP:         Mail Address of Authorized Company Official:       Imployer Identification         econdary E-Mail Address, if different from Authorized Company Official:       Imployer Identification of,         Iling and Correspondence to the attention of,       Imployer Identification         Iling Method Selection:       Imployer Identification         ease select one of the following billing methods.       Imployer Identification         I Composite Billing       Imployee Information.         Imployee Information.       Imployee Information.         Implace Address of BAE contact person;       Imployee State Virgin Islands, Health Care Service Corporation an Independent Licensee of the Blue Cross and Blue Shield of Texas, a Division of Health Care Service Corporation an Independent Licensee of the Blue Cross and Blue Shiel 'Products and services marketed under the Dearborn National <sup>®</sup> Daria and the state virgin Islands, Health Stree Virgin Islands, Stree Stree Virgin Islands, Stree Stree Virgin Islands, Stree Virgin Islands, Stree Virgin Islands, Stree Virgin Islands, Stree Virgin Islands, Stree Virgin Islands, Stree Virgin Isla |

### Small Group ACA Enrollment Tool

|                                           | egment: Small Group<br>Status: Pre-enrollme |                                                                                                    | int Number: Effe<br>ote Number: NA  | ctive Date:<br>Case ID: 18221                                                                                                    |
|-------------------------------------------|---------------------------------------------|----------------------------------------------------------------------------------------------------|-------------------------------------|----------------------------------------------------------------------------------------------------|
| s List                                    |                                             |                                                                                                    |                                     | og 🚯 History                                                                                                    |
|                                           | A DocuSign                                  | Envelope ID: ②                                                                                      |                                     | Import                                                                                                    |
|                                           |                                             |                                                                                                    |                                     |                                                                                                    |
| Additional Information Pla                | an Selections Me                            | mber Census Rates                                                                                   | Account Summary                     | Release for Enroll                                                                                                    |
|                                           |                                             |                                                                                                    |                                     |                                                                                                    |
|                                           |                                             |                                                                                                    |                                     |                                                                                                    |
|                                           |                                             |                                                                                                    |                                     | Continue                                                                                                    |
|                                           |                                             |                                                                                                    |                                     |                                                                                                    |
| ame:                                      |                                             | *Do                                                                                                 | es this group cover domestic partne | ers?: Oyes ON                                                                                                    |
| EIN):                                     |                                             |                                                                                                    | *In Crown subject to COPI           | RA?: Oyes ON                                                                                                    |
| ode: 🔥 Find 🗌 -                           |                                             |                                                                                                    | is group subject to COB             | War: Ores ON                                                                                                    |
| Date: Please Select 🗸                     |                                             |                                                                                                    | *COBRA Administrati                 | on?: Oyes ON                                                                                                    |
| CBS:                                      |                                             |                                                                                                    |                                     |                                                                                                    |
| (BAE)                                     |                                             |                                                                                                    |                                     |                                                                                                    |
| ame:                                      |                                             | Contact 1                                                                                           | Title:                              |                                                                                                    |
| only): Ext.                               |                                             | E-Mail Addr                                                                                         | ress:                               |                                                                                                    |
| ome Security Act (ERISA)                  |                                             |                                                                                                    |                                     |                                                                                                    |
| ealth Plan : $\bigcirc$ Yes $\bigcirc$ No |                                             |                                                                                                    |                                     |                                                                                                    |
| t Information                             |                                             |                                                                                                    |                                     |                                                                                                    |
| 'S website to confirm accurat             | e address informatio                        | n. <u>Visit USPS</u>                                                                                |                                     |                                                                                                    |
| ss 1:                                     |                                             | Address 2:                                                                                          |                                     |                                                                                                    |
| City:                                     |                                             | State:                                                                                              |                                     |                                                                                                    |
| ode:                                      |                                             | *County:                                                                                            | Please Select 🗸                     |                                                                                                    |
| rized                                     |                                             | Secondary E-Mail Address:                                                                           |                                     |                                                                                                    |
|                                           |                                             | Fax (numbers only):                                                                                 |                                     |                                                                                                    |
|                                           |                                             |                                                                                                    |                                     | _                                                                                                    |
| ess?: Oyes No                             | 6                                           |                                                                                                    | Oyes  No                            |                                                                                                    |
|                                           |                                             |                                                                                                    |                                     |                                                                                                    |
| ame: A Find                               |                                             |                                                                                                    |                                     | Clear                                                                                                    |
| <b>30</b> ma                              |                                             | *Producer #1                                                                                        |                                     | Clear                                                                                                    |
|                                           | *0                                          |                                                                                                    |                                     |                                                                                                    |
|                                           |                                             |                                                                                                    |                                     |                                                                                                    |
| ie #:                                     |                                             | Complete Address:                                                                                   |                                     |                                                                                                    |
|                                           | Additional Information Pla<br>ame:          | s List       Attachments         Additional Information       Plan Selections       Me         ame: | s List Mattachments                 | sist Attachments       Image: Source of the second second s |

| Requested Contract(s)/Policy(les) Effective Date (1 <sup>st</sup> or 15 <sup>th</sup> ): ////////////////////////////////////                                                                                                    |
|----------------------------------------------------------------------------------------------------|
| A copy of your most recent Texas Workforce Commission (TWC) Report(s) or other supporting documentation must be<br>submitted with this Employer Application (please identify part-time employees and terminations). W4s, 1099s, or a Texas<br>Supplemental Employment Verification form must be submitted for any applicants not included on the TWC Report.                                                                                                    |
| <ol> <li>Select a Waiting Period:<br/>If a person is added to the Policy and it is later determined that the Policyhoider reported a coverage date earlier<br/>than what would apply, based on the Waiting Period and eligibility conditions the Policyhoider provided to the Pian,<br/>the Pian reserves the right to retroactively adjust the coverage date for such person.</li> <li>a. Newly eligible individuals will become effective on:</li> </ol>                                                                                                    |
| The first day of the contract/participation month following 0 days 0 30 days 0 60 days<br>Employee and dependent Health and/or Dental Benefit Plans will become effective on the first day of the<br>contract/participation month following satisfaction of the Waiting Period and any substantive eligibility criteria.                                                                                                    |
| 10. Waive the Waiting Period on Initial group enrollment?                                                                                                    |
| <ul> <li>Number of employees serving Walting Period;</li> </ul>                                                                                                    |
| d. Substantive eligibility orienta:                                                                                                    |
| Provide a representation below regarding the terms of any eligibility conditions (other than any applicable waiting<br>period already reflected above) imposed before an individual is eligible to become covered under the terms of the<br>plan. In no event can the substantive eligibility criteria result in a delay of coverage for eligible employees, as defined<br>under Texas law, longer than 90 days inclusive of the Waiting Period. If any of these eligibility conditions change, you<br>are required to submit a new BPA to reflect that new information.<br>Check all that apply: |
| An Orientation Period that:                                                                                                    |
| <ol> <li>Does not exceed one month (calculated by adding one calendar month and subtracting one calendar<br/>day from an employee's start date); and</li> <li>If used in conjunction with a waiting period the waiting period begins on the first day after the<br/>orientation period.</li> </ol>                                                                                                    |
| <ul> <li>A Cumulative hours of service requirement that does not exceed 1200 hours</li> </ul>                                                                                                    |
| An hours of service per period (or full-time status) requirement for which a Measurement period is used to determine the status of variable-hour employees, where the measurement period:                                                                                                    |
| <ol> <li>Starts between the employee's date of hire and the first day of the following month;</li> <li>Does not exceed 12 months; and</li> <li>Taken together with other eligibility conditions does not result in coverage becoming effective later than 13 months from the employee's start date plus the number of days between a start date and the first day of the next calendar month (if start day is not the first day of the month).</li> </ol>                                                                                                    |
| e.  Other substantive eligibility criteria not described above; please describe:                                                                                                    |
|                                                                                                    |
|                                                                                                    |
| 2. Total number of enrolment applications submitted: Total number of declinations submitted:                                                                                                    |
| 3. Do all employees reside in Texas? Yes No<br>If no, is Texas the state with the greatest number of employees eligible to enroll in this group plan? Yes No                                                                                                    |
| TXBPA9G-OFF-EX01.17 Page 2 7.2016                                                                                                    |

### Small Group ACA Enrollment Tool

| Account Information                                                         | Additional Information | Plan Selections        | Member Census             | 100 - 100 - 100 - 100 - 100 - 100 - 100 - 100 - 100 - 100 - 100 - 100 - 100 - 100 - 100 - 100 - 100 - 100 - 100 |                               |                        |
|-----------------------------------------------------------------------------|------------------------|------------------------|---------------------------|----------------------------------------------------------------------------------------------------|-------------------------------|------------------------|
|                                                                             |                        |                        | Pietriber Cerada          | Rates                                                                                                    | Account Summary               | Release for Enrollment |
|                                                                             |                        |                        |                           |                                                                                                    |                               |                        |
| 4                                                                           |                        |                        |                           |                                                                                                    |                               |                        |
|                                                                             |                        |                        |                           |                                                                                                    |                               | Continue               |
| General Information                                                         |                        |                        |                           |                                                                                                    |                               |                        |
| "Employer's Legal Nam<br>"Employer ID Number (EIN                           |                        | 77                     |                           | "Does this                                                                                                    | group cover domestic partners | 7: Oyes ONo            |
| "SIC Cod                                                                    |                        | -                      |                           |                                                                                                    | *Is Group subject to COBRA    | 7: Oyes ONo            |
|                                                                             | te: Please Select V    |                        |                           |                                                                                                    | COBRA Administration          | ?: Oyes ONo            |
| "Case Submitted to BCB                                                      |                        |                        |                           |                                                                                                    |                               |                        |
|                                                                             |                        |                        |                           |                                                                                                    |                               |                        |
|                                                                             |                        |                        |                           |                                                                                                    |                               |                        |
|                                                                             |                        |                        |                           |                                                                                                    |                               |                        |
| nt Information Addit                                                        | tional Information     | Plan Selections        | Member Census             | Rates                                                                                                    | Account Summary               | Release for Enrollr    |
| litional Information                                                        |                        | Fian Selections        | Heinber Census            | Rates                                                                                                    | Account Summary               | Release for Enroll     |
|                                                                             |                        |                        |                           |                                                                                                    |                               |                        |
| evious                                                                      |                        |                        |                           |                                                                                                    |                               | Continue               |
|                                                                             | *Current Health Ca     | arrier: Other          |                           | <b>~</b>                                                                                                    |                               |                        |
| jibility*                                                                   |                        |                        |                           |                                                                                                    |                               |                        |
| /aive the waiting period on initia                                          | l enrollment? 🔿 Yes 🦲  | No *Number of En       | mployees serving waiting  | period:                                                                                                    |                               |                        |
|                                                                             |                        |                        |                           |                                                                                                    |                               |                        |
|                                                                             |                        | atter the Effective da | ate of the Group's Health | Insurance Plan                                                                                                  |                               |                        |
| e Eligibility Date for an employed lowing $0 \checkmark$ days of employment |                        |                        |                           |                                                                                                    | s determined by the 1st       | day of the month       |

### Small Group ACA Enrollment Tool

| 4. Domestic Partners covere<br>If yes: A Domestic Partners                       | Partner, as defined in the Plan, shall be considered                                                                                                    | eligible for coverage. The Employer is | General Information           |                      |                                               |          |
|----------------------------------------------------------------------------------|----------------------------------------------------------------------------------------------------|----------------------------------------|-------------------------------|----------------------|-----------------------------------------------|----------|
| responsible for<br>Partners.                                                     | r providing notice of possible 'tax implications to the                                                                                                    | se covered Employees with Domestic     | *Employer's Legal Name:       |                      | 12 *Does this group cover domestic partners?: | Oyes ONo |
|                                                                                  | or Domestic Partners: If Employer elects coverage for D<br>Ion coverage under Consolidated Omnibus Budget Rec                                                                                                    |                                        | *Employer ID Number (EIN):    |                      | Des uns group cover domestic partiers?:       | Ores ONO |
|                                                                                  | coverage similar to that available to spouses under COE                                                                                                    |                                        | *SIC Code:                    | & Find               | *Is Group subject to COBRA?:                  | OYes ONo |
| 5. Is the company headqua                                                        | arters in Texas? 🗌 Yes 📄 No                                                                                                    |                                        | *Policy Effective Date:       | Please Select V      | "COBRA Administration?:                       | OYes ONo |
| <ol> <li>Are you an independent s</li> <li>Yes No</li> </ol>                     | school district that is a large employer electing to partic                                                                                                    | pate as a small employer?              | *Case Submitted to BCBS:      | Theose Select V      |                                               |          |
| 7 Will you have been v<br>Contract(s)/Policy(les) eff                            | without group coverage (uninsured) for at least<br>ffective date of coverage?                                                                                                    | two months prior to the requested      | Blue Access for Employers (BA | E)                   |                                               |          |
| <ol> <li>If you currently have grou</li> <li>a. Present health carrie</li> </ol> | up health care coverage, complete the following:                                                                                                    |                                        | Contact Name:                 |                      | Contact Title:                                |          |
| <li>b. Paid-to-date with cur</li>                                                | irrent carrier:// (mm/dd/yyy<br>cal deductible amount with current carrier: individual:                                                                                                    | Family:                                | Phone (numbers only):         | Ext.                 | E-Mail Address:                               | ]        |
|                                                                                  | LEGISLATIVE REQUIREMENTS                                                                                                    |                                        | Employee Retirement Income    | Security Act (ERISA) |                                               |          |
| employee benefit plans in the<br>provisions except for governme                  | ncome Security Act of 1974 (ERISA) is a federal<br>private industry. In general, all employer groups, ir<br>ental entities, such as municipalities, and public school                                                | nsured or ASO, are subject to ERISA    | *ERISA Regulated Group Health | Plan : O Yes O No    |                                               |          |
| by the Internal Revenue Code.<br>Please provide your ERISA Pla                   |                                                                                                    | nd Date: / /                           |                               |                      |                                               |          |
| 13                                                                               | Month Day Year                                                                                                    | Month Day Year                         |                               |                      |                                               |          |
| ERISA Plan Sponsor":                                                             |                                                                                                    |                                        |                               |                      |                                               |          |
| Federal Governmental plan                                                        | ot applicable to your account, please give the legal reas<br>(e.g., the government of the United States or agency o<br>al plan (e.g., the government of the State, an agenc<br>h as a county or agency of the State) | f the United States)                   |                               |                      |                                               |          |
| Church plan<br>Other, please specify:                                            |                                                                                                    |                                        |                               |                      |                                               |          |
| Please provide Non-ERISA Plan                                                    |                                                                                                    |                                        |                               |                      |                                               |          |
|                                                                                  | Month Day Year                                                                                                    |                                        |                               |                      |                                               |          |
|                                                                                  | Ing ERISA, contact your Legal Advisor.                                                                                                    |                                        |                               |                      |                                               |          |
| · · · · · · · · · · · · · · · · · · ·                                            | All as defined by ERISA and/or other applicable law/rec                                                                                                    | ulabons.                               |                               |                      |                                               |          |
|                                                                                  |                                                                                                    |                                        |                               |                      |                                               |          |
|                                                                                  |                                                                                                    |                                        |                               |                      |                                               |          |
|                                                                                  |                                                                                                    |                                        |                               |                      |                                               |          |
|                                                                                  |                                                                                                    |                                        |                               |                      |                                               |          |
|                                                                                  |                                                                                                    |                                        |                               |                      |                                               |          |
|                                                                                  |                                                                                                    |                                        |                               |                      |                                               |          |
|                                                                                  |                                                                                                    |                                        |                               |                      |                                               |          |
|                                                                                  |                                                                                                    |                                        |                               |                      |                                               |          |
| TXBPASG-OFF-EX01.17                                                              | Page 3                                                                                                    | 7.2016                                 |                               |                      |                                               |          |

Small Group ACA Enrollment Tool

|       |                |          |                       |           | nding the Plan #<br>Plan # : B634ADT |     |                                                                                |
|-------|----------------|----------|-----------------------|-----------|--------------------------------------|-----|--------------------------------------------------------------------------------|
|       | M              | etallic  |                       |           | в                                    |     | Bronze, Silver, Gold, Platinum                                                 |
|       | Be             | enefit D | lesign                |           | 634                                  |     | 633, 634, etc.                                                                 |
|       | Netwo          | rk/Proc  | luct Name             |           | ADT                                  |     | ADT - Blue Advantage HMO<br>CHC - Blue Choice PPO<br>HMH - Blue Premier Access |
|       |                |          | 14 Health P           | roducts   | /Benefit Plan Select                 | on: |                                                                                |
| rows  | to the right o | f the t  |                       |           |                                      |     | nn are allowed. The correspondin<br>becified benefit. A maximum of s           |
| If HS | A/HDHP is sele | ected, p | provide name of HSA a | dministra | tor/trustee:                         |     |                                                                                |
| Ber   | nefit Design   |          | Blue Choice PPO       | *Blue     | Advantage HMO <sup>SM</sup>          |     | *Blue Premier Access <sup>5M</sup>                                             |
| (se   | lect up to 3)  |          |                       |           | (select up to 6                      | )   |                                                                                |
|       | B600           |          | B600CHC               |           |                                      |     |                                                                                |
|       | B633           |          | B633CHC               |           |                                      |     |                                                                                |
|       | B634           |          | B634CHC               |           | B634ADT                              |     | B634HMH                                                                        |
|       | B635           |          |                       |           |                                      |     | B635HMH                                                                        |
|       | B651           |          |                       |           | B651ADT                              |     |                                                                                |
|       | B652           |          | B652CHC               |           | B652ADT                              |     |                                                                                |
|       | S606           |          | SEDECHC               |           | S606ADT                              |     | S606HMH                                                                        |
|       | S607           |          | S607CHC               |           | S607ADT                              |     | S607HMH                                                                        |
|       | S608           |          | SEDSCHC               |           | S608ADT                              |     |                                                                                |
|       | S609           |          | S609CHC               |           |                                      |     | S609HMH                                                                        |
|       | S610           |          | S610CHC               |           | S610ADT                              |     | S610HMH                                                                        |
|       | S611           |          | S611CHC               |           | S611ADT                              |     |                                                                                |
|       | G613           |          | G613CHC               |           |                                      |     |                                                                                |
|       | G617           |          | G617CHC               |           | G617ADT                              |     |                                                                                |
|       | G618           |          |                       |           | G618ADT                              |     |                                                                                |
|       | G619           |          | G619CHC               |           |                                      |     |                                                                                |
|       | G620           |          | G620CHC               |           | G620ADT                              |     | G620HMH                                                                        |
|       | G622           |          | G622CHC               |           | G622ADT                              |     |                                                                                |
|       | G623           |          | G623CHC               |           | G623ADT                              |     |                                                                                |
|       | G632           |          |                       |           | G632ADT                              |     |                                                                                |

| _       |                |               |                             |              | 0V-           |                                     |                 |                   |                      |                           |
|---------|----------------|---------------|-----------------------------|--------------|---------------|-------------------------------------|-----------------|-------------------|----------------------|---------------------------|
| Accourt | nt Information | Additio       | onal Information            | Plan Se      | lections      | Member Census                       | Ra              | tes A             | Account Summary      | Release for Enrollmen     |
| Pla     | n Selection    | 5             |                             |              |               |                                     |                 |                   |                      |                           |
| Pre     | evious         |               |                             |              |               |                                     |                 |                   |                      |                           |
|         |                |               |                             |              |               |                                     |                 |                   |                      | Continue                  |
| Î       |                |               | - 36                        |              |               |                                     |                 |                   |                      |                           |
| Her     | alth 🖲 Yes 🕻   | No            |                             |              |               |                                     |                 |                   |                      |                           |
|         |                |               |                             |              |               |                                     |                 |                   |                      | 2                         |
| In-Vi   | tro Coverage:  | ⊙Yes ⑧No      |                             |              |               |                                     |                 |                   |                      |                           |
|         |                |               |                             |              |               |                                     |                 |                   |                      |                           |
| Blu     | e Choice PPC   | ) Network     |                             |              |               |                                     | 16              | 2                 |                      |                           |
|         | Plan #         | Ded In/Out    | Office Visit/<br>Specialist | Coins In/Out | OPX In/Out    | ER Copay <sup>*3</sup> /ER<br>Coins | IP In/Out       | OP Surg<br>In/Out | Ped Dental<br>In/Out | Rx**                      |
| PPC     | ) Plans        |               |                             |              |               |                                     |                 |                   |                      |                           |
| Blue    | Platinum Plar  | ns            |                             |              |               |                                     |                 |                   |                      |                           |
|         | P600CHC        | \$250/\$500   | \$25/\$45                   | 80%/60%      | \$1250/\$2500 | \$300/80%                           | \$150/<br>\$250 | \$100/\$20        | 0 70%/70%            | \$5/\$15/\$45/\$85/\$150  |
|         | P601CHC        | \$1250/\$2500 | \$25/\$45                   | 100%/100%    | \$1250/\$2500 | \$300/100%                          | \$150/<br>\$250 | \$100/\$20        | 0 100%/100%          | \$5/\$15/\$45/\$85/\$150  |
| Blue    | Gold Plans     |               |                             |              |               |                                     |                 |                   |                      |                           |
|         | G620CHC        | \$1000/\$2000 | \$20/\$40                   | 80%/60%      | \$3900/\$7800 | \$400/80%                           | NA/NA           | NA/NA             | 70%/70%              | \$20/\$20/\$50/\$65/\$65  |
|         | G623CHC        | \$1250/\$2500 | \$20/\$60                   | 100%/80%     | \$4500/\$9000 | \$300/100%                          | \$150/<br>\$250 | \$100/\$20        | 0 70%/70%            | \$5/\$15/\$60/\$110/\$150 |
|         | G622CHC        | \$1250/\$2500 | \$30/\$50                   | 80%/60%      | \$3500/\$7000 | \$400/80%                           | NA/NA           | NA/NA             | 70%/70%              | \$20/\$20/\$40/\$55/\$55  |
|         | G617CHC        | \$3000/\$6000 | \$30/\$50                   | 100%/100%    | \$3000/\$6000 | \$400/100%                          | \$200/<br>\$300 | \$150/\$25        | 0 100%/100%          | \$5/\$15/\$60/\$110/\$150 |

|                                                                                                    | x0<br>I1<br>mier Access<br>ete, sign and                                                                                             | s or Blue Advantage<br>d submit a Disclosu            |                               | G653ADT<br>P600ADT<br>P601ADT<br>Ibenefit plan (with th<br>th this Application fo                       | e exception of <u>G632ADT</u> plan ) is selected<br>or Amendment.                                                                                                    |
|----------------------------------------------------------------------------------------------------|----------------------------------------------------------------------------------------------------|-------------------------------------------------------|-------------------------------|----------------------------------------------------------------------------------------------------|----------------------------------------------------------------------------------------------------|
| P601 "If a Blue Pren please comple Additional Inf                                                                                                    | mier Access<br>ete, sign and                                                                                                    | P601CHC<br>s or Blue Advantage<br>d submit a Disclosu | e HMO product                 | P601ADT<br>benefit plan (with th                                                                        |                                                                                                    |
| if a Blue Pren<br>Nease comple                                                                                                    | mier Access<br>ete, sign and                                                                                                    | s or Blue Advantage<br>d submit a Disclosu            | e HMO product                 | benefit plan (with th                                                                                   |                                                                                                    |
| iease compie<br>Additional Inf                                                                                                    | ete, sign and                                                                                                    | d submit a Disclosu                                   |                               |                                                                                                    |                                                                                                    |
| Additional Inf                                                                                                    |                                                                                                    |                                                       | re otalement w                |                                                                                                    |                                                                                                    |
| Plan Pairings                                                                                                    |                                                                                                    |                                                       |                               |                                                                                                    |                                                                                                    |
| Plan Pairings                                                                                                    |                                                                                                    | DENTAL                                                | L PRODUCTS                    | BENEFIT PLAN S                                                                                          | ELECTION:                                                                                                    |
| True Group<br>Any one true<br>one true grou<br>palred with a<br><u>High</u><br>DTXH<br>DTXH<br>DTXH<br>DTXH<br>Voluntary<br>Any one volu<br>one voluntary | e group hig<br>up low opt<br>any true gro<br>Option<br>HR01<br>HR02<br>HR03<br>untary higt<br>ry low option<br>any one yot<br>Option | gh option can be<br>tion; DTXHM11 ca                  | in be freely<br>aired with an | True Group<br>>75% particip<br>>50% employ<br>Voluntary<br>>25% particip<br>Employers a<br>Dental plans | ver contribution<br>pation<br>re not required to contribute to Volunta                                                                                                    |
|                                                                                                    |                                                                                                    | DTXLM14                                               |                               |                                                                                                    |                                                                                                    |
| High<br>DTXH                                                                                                    |                                                                                                    | 1                                                     | 5 DENTAL                      | PLAN SELECTION                                                                                          |                                                                                                    |
| High<br>DTXH                                                                                                    |                                                                                                    |                                                       |                               |                                                                                                    | Segment                                                                                                    |
| High<br>DTXH<br>DTXH                                                                                                    | HM13                                                                                                    | Plan #                                                |                               | PLAN SELECTION<br>rerage Allocation                                                                     | Segment                                                                                                    |
|                                                                                                    | DTXHR01                                                                                                    | Plan #                                                |                               |                                                                                                    | Segment<br>True Group                                                                                                    |
|                                                                                                    | DTXHR01<br>DTXHR02                                                                                                    | Plan #                                                |                               |                                                                                                    | Segment<br>True Group<br>True Group                                                                                                    |
|                                                                                                    | DTXHR01<br>DTXHR02<br>DTXHR03                                                                                                    | Plan #                                                |                               |                                                                                                    | Segment<br>True Group<br>True Group<br>True Group                                                                                                    |
|                                                                                                    | DTXHR01<br>DTXHR02<br>DTXHR02<br>DTXHR03<br>DTXHR04                                                                                  | Plan #                                                |                               |                                                                                                    | Segment<br>True Group<br>True Group<br>True Group<br>True Group                                                                                                    |
|                                                                                                    | DTXHR01<br>DTXHR02<br>DTXHR03<br>DTXHR04<br>DTXHR04<br>DTXHM09                                                                       | Pian #                                                |                               |                                                                                                    | Segment<br>True Group<br>True Group<br>True Group<br>True Group<br>True Group                                                                                                    |
|                                                                                                    | DTXHR01<br>DTXHR01<br>DTXHR03<br>DTXHR04<br>DTXHR04<br>DTXHM09<br>DTXHM11                                                            | (1<br>Pian #                                          |                               |                                                                                                    | Segment<br>True Group<br>True Group<br>True Group<br>True Group<br>True Group<br>True Group                                                                                                    |
|                                                                                                    | DTXHR01<br>DTXHR02<br>DTXHR03<br>DTXHR04<br>DTXHR04<br>DTXHM09                                                                       | Plan #                                                |                               |                                                                                                    | Segment<br>True Group<br>True Group<br>True Group<br>True Group<br>True Group                                                                                                    |
|                                                                                                    | DTXHR01<br>DTXHR02<br>DTXHR03<br>DTXHR04<br>DTXHR04<br>DTXHM09<br>DTXHM12                                                            | Plan #                                                |                               |                                                                                                    | Segment<br>True Group<br>True Group<br>True Group<br>True Group<br>True Group<br>True Group<br>Voluntary                                                                                                 |
|                                                                                                    | DTXHRD1<br>DTXHRD2<br>DTXHR02<br>DTXHR03<br>DTXHR04<br>DTXHM01<br>DTXHM11<br>DTXHR12<br>DTXHR12                                      | Plan #                                                | High Cov                      |                                                                                                    | Segment<br>True Group<br>True Group<br>True Group<br>True Group<br>True Group<br>True Group<br>Voluntary<br>Voluntary                                                                                    |
|                                                                                                    | DTXHRD1<br>DTXHRD2<br>DTXHR02<br>DTXHR03<br>DTXHR04<br>DTXHM01<br>DTXHM11<br>DTXHR12<br>DTXHR12                                      | Plan #                                                | High Cov                      | Perage Allocation                                                                                       | Segment<br>True Group<br>True Group<br>True Group<br>True Group<br>True Group<br>True Group<br>Voluntary<br>Voluntary                                                                                    |
|                                                                                                    | HM13<br>DTXHRD1<br>DTXHRD2<br>DTXHRD3<br>DTXHRD4<br>DTXHM01<br>DTXHM12<br>DTXHM13<br>DTXHM15<br>DTXLR05                              | Plan #                                                | High Cov                      | Perage Allocation                                                                                       | Segment<br>True Group<br>True Group<br>True Group<br>True Group<br>True Group<br>True Group<br>Voluntary<br>Voluntary<br>Voluntary<br>Voluntary<br>True Group                                            |
|                                                                                                    | HM13<br>DTXHR01<br>DTXHR02<br>DTXHR02<br>DTXHR04<br>DTXHM09<br>DTXHM11<br>DTXHM11<br>DTXHR12<br>DTXHM13<br>DTXHM15                   | Plan #                                                | High Cov                      | Perage Allocation                                                                                       | Segment<br>True Group<br>True Group<br>True Group<br>True Group<br>True Group<br>True Group<br>Voluntary<br>Voluntary<br>Voluntary                                                                       |
|                                                                                                    | HM13<br>DTXHR01<br>DTXHR02<br>DTXHR03<br>DTXHR04<br>DTXHR04<br>DTXHM11<br>DTXHM13<br>DTXHM15<br>DTXHM15<br>DTXLR05<br>DTXLR06        | (1<br>Pian #                                          | High Cov                      | Perage Allocation                                                                                       | Segment<br>True Group<br>True Group<br>True Group<br>True Group<br>True Group<br>True Group<br>Voluntary<br>Voluntary<br>Voluntary<br>True Group<br>True Group<br>True Group<br>True Group<br>True Group |
|                                                                                                    | HM13<br>DTXHRD1<br>DTXHRD2<br>DTXHRD3<br>DTXHR04<br>DTXHM05<br>DTXHM11<br>DTXHR12<br>DTXHM15<br>DTXLR05<br>DTXLR05<br>DTXLR07        | Plan #                                                | High Cov                      | Perage Allocation                                                                                       | Segment<br>True Group<br>True Group<br>True Group<br>True Group<br>True Group<br>True Group<br>Voluntary<br>Voluntary<br>Voluntary<br>True Group<br>True Group<br>True Group<br>True Group               |

### Small Group ACA Enrollment Tool

#### ★ Ancillary Products - Dental ♥ Yes ♥ No

| If  | If Dental is purchased, select from the following Dental plans. |           |                                 |                    |                       |                  |                  |                          |  |  |
|-----|-----------------------------------------------------------------|-----------|---------------------------------|--------------------|-----------------------|------------------|------------------|--------------------------|--|--|
|     |                                                                 |           |                                 |                    |                       | Coinsu           | urance           |                          |  |  |
|     | Plan #                                                          | Plan Type | Deductible In/Out <sup>*2</sup> | Annual Benefit Max | Out-of-Network Reimb. | In Network       | Out Of Network   | Orthodontia Lifetime Max |  |  |
| Tru | True Group                                                      |           |                                 |                    |                       |                  |                  |                          |  |  |
| Hig | h Allocation                                                    |           |                                 |                    |                       |                  |                  |                          |  |  |
|     | DTXHR01                                                         | Passive   | \$25/\$25                       | \$3000             | 90th R&C              | 100%/80%/50%/50% | 100%/80%/50%/50% | \$2000                   |  |  |
|     | DTXHR02                                                         | Passive   | \$50/\$50                       | \$2000             | 90th R&C              | 100%/80%/50%/50% | 100%/80%/50%/50% | \$2000                   |  |  |
|     | DTXHR03                                                         | Passive   | \$50/\$50                       | \$1500             | 90th R&C              | 100%/80%/50%/50% | 100%/80%/50%/50% | \$1500                   |  |  |
|     | DTXHR04                                                         | Passive   | \$50/\$50                       | \$1000             | 90th R&C              | 100%/80%/50%/50% | 100%/80%/50%/50% | \$1000                   |  |  |
|     | DTXHM09"1                                                       | Passive   | \$50/\$50                       | \$1500             | MAC                   | 100%/80%/50%/NA  | 100%/80%/50%/NA  | NA                       |  |  |
|     | DTXHM11*3                                                       | Passive   | \$25/\$25                       | \$750              | MAC                   | 100%/80%/NA/NA   | 100%/80%/NA/NA   | NA                       |  |  |
| Lov | v Allocation                                                    |           |                                 |                    |                       |                  |                  |                          |  |  |
|     | DTXLR05                                                         | Passive   | \$50/\$50                       | \$1500             | 90th R&C              | 100%/80%/50%/NA  | 100%/80%/50%/NA  | NA                       |  |  |
|     | DTXLR06                                                         | Passive   | \$50/\$50                       | \$1000             | 90th R&C              | 100%/80%/50%/NA  | 100%/80%/50%/NA  | NA                       |  |  |
|     | DTXLR07                                                         | Passive   | \$75/\$75                       | \$1000             | 90th R&C              | 90%/70%/50%/NA   | 90%/70%/50%/NA   | NA                       |  |  |
|     | DTXLM08                                                         | Passive   | \$50/\$50                       | \$1500             | MAC                   | 100%/80%/50%/50% | 100%/80%/50%/50% | \$1000                   |  |  |
|     | DTXLM10 <sup>*1</sup>                                           | Passive   | \$75/\$75                       | \$1000             | MAC                   | 90%/70%/50%/NA   | 90%/70%/50%/NA   | NA                       |  |  |

#### Small Group ACA Enrollment Tool

|    | The following mandated benefit offers are made by BCBSTX in compliance with Texas regulations.<br>Please mark your acceptance or declination. Acceptance may result in a rate adjustment.                                                                                                    | 1   |             | t Informati                   |
|----|----------------------------------------------------------------------------------------------------|-----|-------------|-------------------------------|
| Tì | HE FOLLOWING MANDATED BENEFIT OFFERS ARE ALREADY INCLUDED IN THE PPO AND HMO PLANS<br>• Treatment of mental or emotional illness<br>• Treatment of loss or impairment of speech or hearing<br>• Treatment of serious mental illness                                                                                                    |     |             | i Selectio                    |
|    | MANDATED BENEFIT OFFERS                                                                                                    |     | Vie         | w BPCS R                      |
|    | Vitro Fertilization Services - (must choose one)<br>Accept - Outpatient benefits are paid same as any other pregnancy-related expense (Note: If selected an additional<br>harge will be added to your rates.)<br>Decline - If declined, no benefits are available                                                                                                    | (16 |             | lth • Yes                     |
|    | e Employer understands and agrees to comply with the following requirements regarding the Health Benefit Plan(s)<br>ected:                                                                                                    |     |             |                               |
| •  | Applications/Declinations are attached for all full-time employees as well as any COBRA or state participant continuations.                                                                                                    |     | Blue        | Choice P                      |
| •  | Minimum Participation and Employer Contribution :                                                                                                    |     | Charlot and | a statistical second          |
|    | BCBSTX reserves the right to: 1) restrict new business enroliment in health insurance coverage to open or special<br>enroliment periods unless the 50% minimum employer contribution is met and at least 75% of eligible employees (less valid<br>waivers) have enrolled for coverage; and 2) review participation and contribution on existing business and non-renew or<br>discontinue health coverage if the 50% minimum employer contribution is not met and/or less than 75% of Eligible Persons<br>(less valid waivers) are enrolled for coverage for six consecutive months. |     | 1.1.1       | Plan #<br>Plans<br>Platinum P |
|    | If applicable, BCBSTX reserves the right to change premium rates when a substantial change occurs in the number or<br>composition of subscribers covered. A substantial change will be deemed to have occurred when the number of<br>Employees/Subscribers covered changes by ten percent (10%) or more over a thirty (30) day period or twenty five percent<br>(25%) or more over a ninety (90) day period.                                                                                                    |     |             | P600CHC                       |
|    | Employer will promptly notify BCBSTX of any change in participation and Employer contribution.                                                                                                    |     | Ц           | P601CHC                       |
| •  | The Employer must provide eligibility and enrolment information, effective dates of employment, and all other data<br>necessary for the efficient administration of the Health Benefit Plan(s) elected, according to the terms and requests of<br>BCBSTX.                                                                                                    |     | Blue        | Gold Plans<br>G620CHC         |
| •  | After approval by BCBSTX the Health and/or Dental Benefit Plan(s) applied for, individuals will become effective on the first<br>day of the contractiparticipation month following satisfaction of the Waiting Period (if any, but not to exceed 90 days).<br>Employees whose applications are received more than 31 days after date-of-hire or received after expiration of the Waiting<br>Period will be considered late enrollees and will be eligible to enrol during the next open enrolment period.                                                                           |     |             | G623CHC                       |
|    |                                                                                                    |     |             | G622CHC                       |

- The Employer, while not an agent of BCBSTX, will be responsible for collection of premiums from employees, will notify employees of the termination of their coverages and will forward to employees notices and/or amendments sent by BCBSTX to the Employer. The Employer will be bound by the terms of the Contract(s)/Policy(les) issued pursuant to this Employer Application and such shall serve as the basis to resolve any conflict. When issued, the Contractis/Policy(les) will include this Employer Application and any Addenda Issued pursuant to this Employer Application.
- · Premium rates for the coverages applied for are determined by BCBSTX and will become a part of the Contract(s)/Policy(les) issued by BCBSTX and any amendments thereto.
- This Benefit Program Employer Application must pre-date the requested effective date and be received by BCBSTX at its Home Office no less than thirty (30) days prior to the requested effective date.
- Retirees are not eligible for coverage hereunder.
- Under Texas state law, eligible employee means an employee who works on a full-time basis and who usually works at least 30 hours a week. The term includes a sole proprietor, a partner, and an independent contractor, if the individual is Included as an employee under a health benefit plan of a small employer regardless of the number of hours the sole proprietor, partner, or independent contractor works weekly, but only if the plan includes at least two other eligible

Page 6

| D | œ | P/ | 43 | G | 0 | FF | -E | ХO | 1.1 | 17 |
|---|---|----|----|---|---|----|----|----|-----|----|
|   |   |    |    |   |   |    |    |    |     |    |

7.2016

| ccou | nt Information         | Additio                                                                                                    | onal Information            | Plan Se      | lections      | Member Census          | Rat             | es A              | ccount Summary       | Release for Enrollm       |
|------|------------------------|----------------------------------------------------------------------------------------------------|-----------------------------|--------------|---------------|------------------------|-----------------|-------------------|----------------------|---------------------------|
| Pla  | n Selection            | 5                                                                                                    |                             |              |               |                        |                 |                   |                      |                           |
| Pre  | evious                 |                                                                                                    |                             |              |               |                        |                 |                   |                      | Continue                  |
| Vi   | ew 8PCS Req            | uest/Response )                                                                                                    | KML                         |              |               |                        |                 |                   |                      |                           |
| Hea  | alth • Yes             | No                                                                                                    |                             |              |               |                        |                 |                   |                      |                           |
| Blu  | e Choice PPC<br>Plan # | D Network                                                                                                    | Office Visit/<br>Specialist | Coins In/Out | OPX In/Out    | ER Copay*3/ER<br>Coins | IP In/Out       | OP Surg<br>In/Out | Ped Dental<br>In/Out | Rx <sup>TT</sup>          |
| 100  | ) Plans                |                                                                                                    |                             |              |               |                        |                 |                   |                      |                           |
| Blue | Platinum Plar          |                                                                                                    | tanti in                    |              |               |                        |                 |                   | -                    |                           |
|      | P600CHC                | \$250/\$500                                                                                                    | \$25/\$45                   | 80%/60%      | \$1250/\$2500 | \$300/80%              | \$150/<br>\$250 | \$100/\$200       | 70%/70%              | \$5/\$15/\$45/\$85/\$150  |
|      | P601CHC                | \$1250/\$2500                                                                                                    | \$25/\$45                   | 100%/100%    | \$1250/\$2500 | \$300/100%             | \$150/<br>\$250 | \$100/\$200       | 100%/100%            | \$5/\$15/\$45/\$85/\$150  |
| Blue | Gold Plans             |                                                                                                    |                             |              |               |                        |                 |                   |                      |                           |
|      | G620CHC                | \$1000/\$2000                                                                                                    | \$20/\$40                   | 80%/60%      | \$3900/\$7800 | \$400/80%              | NA/NA           | NA/NA             | 70%/70%              | \$20/\$20/\$50/\$65/\$65  |
|      | G623CHC                | \$1250/\$2500                                                                                                    | \$20/\$60                   | 100%/80%     | \$4500/\$9000 | \$300/100%             | \$150/<br>\$250 | \$100/\$200       | 70%/70%              | \$5/\$15/\$60/\$110/\$150 |
|      | G622CHC                | \$1250/\$2500                                                                                                    | \$30/\$50                   | 80%/60%      | \$3500/\$7000 | \$400/80%              | NA/NA           | NA/NA             | 70%/70%              | \$20/\$20/\$40/\$55/\$55  |
|      |                        | and the second second se |                             |              |               | \$400/100%             | \$200/          | \$150/\$250       | 100%/100%            | \$5/\$15/\$60/\$110/\$150 |

QA-

|                                                                                                    | for a L             | fe Insurar              | reby made to Deart<br>ice Plan (including<br>t Term Disability (S                                | Term Life                | al <sup>e</sup> Life Insuranc<br>Insurance, Acci | e Con<br>dental | npany (herein called<br>Death and Dismem        | "Dearborn National")<br>berment (AD&D), Dependents' |  |  |  |  |   |  |  |  |  |  |  |  |  |  |  |  |
|----------------------------------------------------------------------------------------------------|---------------------|-------------------------|--------------------------------------------------------------------------------------------------|--------------------------|--------------------------------------------------|-----------------|-------------------------------------------------|-----------------------------------------------------|--|--|--|--|---|--|--|--|--|--|--|--|--|--|--|--|
|                                                                                                    |                     |                         | dministration Infor                                                                              |                          |                                                  |                 |                                                 |                                                     |  |  |  |  |   |  |  |  |  |  |  |  |  |  |  |  |
|                                                                                                    | Eligibili           | ty:                     | All active emplo                                                                                 |                          |                                                  |                 | ployees enrolled for h                          |                                                     |  |  |  |  |   |  |  |  |  |  |  |  |  |  |  |  |
|                                                                                                    |                     |                         |                                                                                                  |                          |                                                  | iding a         | seasonal, temporary, o                          | r retired employees                                 |  |  |  |  |   |  |  |  |  |  |  |  |  |  |  |  |
| Benefit:         All employees according to the following schedule:           Class         Job Title,         Life & AD&D         STD Amount           as shown on the enrollment form         Benefit Amount         (If elected)           1 |                     |                         |                                                                                                  |                          |                                                  |                 |                                                 |                                                     |  |  |  |  |   |  |  |  |  |  |  |  |  |  |  |  |
|                                                                                                    |                     |                         |                                                                                                  |                          |                                                  |                 |                                                 |                                                     |  |  |  |  | 2 |  |  |  |  |  |  |  |  |  |  |  |
|                                                                                                    |                     |                         |                                                                                                  |                          |                                                  |                 |                                                 |                                                     |  |  |  |  | 3 |  |  |  |  |  |  |  |  |  |  |  |
|                                                                                                    | Total at            | allala annal            |                                                                                                  | Term                     | Life/AD&D                                        |                 | Dependents' Life                                | STD                                                 |  |  |  |  |   |  |  |  |  |  |  |  |  |  |  |  |
|                                                                                                    | Total er            | iqible empl<br>rolling: | oyees.                                                                                           |                          |                                                  | <u> </u>        |                                                 |                                                     |  |  |  |  |   |  |  |  |  |  |  |  |  |  |  |  |
|                                                                                                    |                     |                         | ary Date: 🔲 12 mor                                                                               | nths from Co             | ntract Effective D                               | ate             | Other                                           | 1                                                   |  |  |  |  |   |  |  |  |  |  |  |  |  |  |  |  |
| 17                                                                                                    | I. Ter              | m Life ins              | urance and AD&D:                                                                                 | 1                        | Applied For                                      |                 | Not Applied For                                 |                                                     |  |  |  |  |   |  |  |  |  |  |  |  |  |  |  |  |
|                                                                                                    | Comple              | to I lfo and            | 1 AD&D Benefit Amo                                                                               | unt in Sortic            |                                                  |                 | ine lesus Madaum                                | e                                                   |  |  |  |  |   |  |  |  |  |  |  |  |  |  |  |  |
|                                                                                                    |                     |                         |                                                                                                  |                          |                                                  |                 | tee Issue Maximum                               |                                                     |  |  |  |  |   |  |  |  |  |  |  |  |  |  |  |  |
|                                                                                                    | Rates:              |                         | Step-Rated                                                                                       |                          |                                                  |                 | opy of the rating exhib<br>Employer contributio | -                                                   |  |  |  |  |   |  |  |  |  |  |  |  |  |  |  |  |
|                                                                                                    |                     |                         | tions due to Attained                                                                            |                          |                                                  |                 |                                                 | (required)                                          |  |  |  |  |   |  |  |  |  |  |  |  |  |  |  |  |
|                                                                                                    |                     |                         |                                                                                                  |                          |                                                  |                 |                                                 | benefit at age 75, and to 15%                       |  |  |  |  |   |  |  |  |  |  |  |  |  |  |  |  |
|                                                                                                    |                     |                         | al benefit at age 80.                                                                            |                          |                                                  |                 | ndard under 10 eligibi                          |                                                     |  |  |  |  |   |  |  |  |  |  |  |  |  |  |  |  |
|                                                                                                    |                     | educes by               | es by 35% at age 65 and to 50% of the original benefit at age 70. (Unavailable under 10 eligible |                          |                                                  |                 |                                                 |                                                     |  |  |  |  |   |  |  |  |  |  |  |  |  |  |  |  |
|                                                                                                    |                     | educes to               | 50% at age 70.                                                                                   |                          |                                                  |                 | (Unavailable und                                | ler 10 eligible lives)                              |  |  |  |  |   |  |  |  |  |  |  |  |  |  |  |  |
|                                                                                                    |                     |                         | addition to, or 🗌 re                                                                             | placement o              | f current term life                              | cover           | age no cum                                      | ent carrier                                         |  |  |  |  |   |  |  |  |  |  |  |  |  |  |  |  |
|                                                                                                    | If rep              | lacement, g             | give current carrier:                                                                            |                          |                                                  | 1               | fermination date of pri                         | or plan:                                            |  |  |  |  |   |  |  |  |  |  |  |  |  |  |  |  |
| <b>18</b>                                                                                                    | III. De             | pendents"               | Term Life Insuranc                                                                               | 😕 🗌 Applie               | ed For (offered of                               | nly witi        | h Term Life/AD&D)                               | Not Applied For                                     |  |  |  |  |   |  |  |  |  |  |  |  |  |  |  |  |
|                                                                                                    | Benefit             | 5.                      |                                                                                                  | Spouse                   | e                                                |                 |                                                 | \$                                                  |  |  |  |  |   |  |  |  |  |  |  |  |  |  |  |  |
|                                                                                                    | Rate: \$            |                         |                                                                                                  | Child(r                  | en) age 15 days i                                | µpto6           | months:                                         | \$                                                  |  |  |  |  |   |  |  |  |  |  |  |  |  |  |  |  |
|                                                                                                    | Employ              | er Contrib              | ution: %                                                                                         | Child(r                  | en) age 6 months                                 | , up to         | age 25 & Students:                              | \$                                                  |  |  |  |  |   |  |  |  |  |  |  |  |  |  |  |  |
| 19                                                                                                    | IV. <mark>Sh</mark> | ort Term D              | isability (STD) insu                                                                             | <mark>urance:</mark> 🗌 A | polled For (offer                                | ed on           | ly with Term Life/AD&                           | D) Not Applied For                                  |  |  |  |  |   |  |  |  |  |  |  |  |  |  |  |  |
|                                                                                                    | Wage-B              | Based Ben               | efit: 🔲 50% 🗌 60%                                                                                | 66 2/3%                  | of Basic Weekly                                  | Waqe            | is to a Benefit Maximu                          | m of \$                                             |  |  |  |  |   |  |  |  |  |  |  |  |  |  |  |  |
|                                                                                                    | Flat Be             | nefit: 🗆 🎗              | 50 🗆 \$100 🗆 \$15                                                                                | 0 🗆 \$200 [              | _\$250 not t                                     | o exce          | ed 66 2/3% of Basic V                           | Veekly Wages                                        |  |  |  |  |   |  |  |  |  |  |  |  |  |  |  |  |
| _                                                                                                    | Class [             | Defined Pla             | n: Complete STD ar                                                                               |                          |                                                  |                 |                                                 |                                                     |  |  |  |  |   |  |  |  |  |  |  |  |  |  |  |  |
| 20                                                                                                    | Benefit             | s Begin:                | Due to an Acciden                                                                                |                          |                                                  |                 | Due to Sickness: (se                            |                                                     |  |  |  |  |   |  |  |  |  |  |  |  |  |  |  |  |
|                                                                                                    |                     |                         | □1 <sup>e</sup> day □8 <sup>*</sup>                                                              |                          |                                                  |                 | 8 <sup>®</sup> day 15 <sup>®</sup> d            | tay ⊡ 31‴ day                                       |  |  |  |  |   |  |  |  |  |  |  |  |  |  |  |  |
|                                                                                                    |                     |                         | Benefit Duration:                                                                                |                          | ks 🗌 26 week                                     |                 |                                                 |                                                     |  |  |  |  |   |  |  |  |  |  |  |  |  |  |  |  |
|                                                                                                    |                     |                         |                                                                                                  |                          |                                                  |                 | ting exhibit if rated in t                      |                                                     |  |  |  |  |   |  |  |  |  |  |  |  |  |  |  |  |
|                                                                                                    |                     |                         | ution: 100%                                                                                      |                          |                                                  |                 | Employer contribution                           |                                                     |  |  |  |  |   |  |  |  |  |  |  |  |  |  |  |  |
|                                                                                                    |                     |                         | tion to, or repla                                                                                |                          | Intent STD covera                                | -               | no current STD o                                |                                                     |  |  |  |  |   |  |  |  |  |  |  |  |  |  |  |  |
|                                                                                                    |                     |                         | give current carrier:<br>payable for non-occ                                                     |                          | abilities only                                   | Ter             | mination date of prior<br>STD benefits termin   |                                                     |  |  |  |  |   |  |  |  |  |  |  |  |  |  |  |  |
|                                                                                                    |                     |                         |                                                                                                  |                          |                                                  |                 |                                                 |                                                     |  |  |  |  |   |  |  |  |  |  |  |  |  |  |  |  |
|                                                                                                    | The un              | dersigned               | represents he/she                                                                                | is an Empl               | oyer engaged in                                  | (grou           | ps with 2 to 9 emplo                            | yees must check 🗸 one):                             |  |  |  |  |   |  |  |  |  |  |  |  |  |  |  |  |
|                                                                                                    | U Who               | iesale, Ret             | all, or Distribution B                                                                           | usiness; or              | Service Busin                                    | ess; o          | r 🔲 Manufacturing B                             | Business                                            |  |  |  |  |   |  |  |  |  |  |  |  |  |  |  |  |
|                                                                                                    |                     |                         |                                                                                                  |                          |                                                  |                 |                                                 |                                                     |  |  |  |  |   |  |  |  |  |  |  |  |  |  |  |  |
|                                                                                                    |                     |                         |                                                                                                  |                          |                                                  |                 |                                                 |                                                     |  |  |  |  |   |  |  |  |  |  |  |  |  |  |  |  |
|                                                                                                    | TXBPAS              | G-OFF-EX                | 01.17                                                                                            |                          | Page 8                                           |                 |                                                 | 7.2016                                              |  |  |  |  |   |  |  |  |  |  |  |  |  |  |  |  |

### Small Group ACA Enrollment Tool

17

|       | • Yes • No                                                                                                    |                    | •                    |                  |                      |                          |                           |                     |  |
|-------|----------------------------------------------------------------------------------------------------|--------------------|----------------------|------------------|----------------------|--------------------------|---------------------------|---------------------|--|
|       | is purchased, se                                                                                               |                    |                      |                  |                      |                          |                           |                     |  |
| 🖌 Gr  | oup Life and AD&D 🔽                                                                                            | Short Term Disab   | ility 🗹 Depender     | it Life          |                      |                          |                           |                     |  |
| Life  | Life and STD Benefit Selections 🗸                                                                              |                    |                      |                  |                      |                          |                           |                     |  |
| En    | Employer Life Contribution                                                                                     |                    |                      |                  |                      |                          |                           |                     |  |
| En    | Enter the Percentage of the Premium that the Employer is going to contribute towards Life Coverage.            |                    |                      |                  |                      |                          |                           |                     |  |
| 10    | 100% participation is required if contribution is 100%. The minimum contribution is 25% for Term Life and STD. |                    |                      |                  |                      |                          |                           |                     |  |
|       | *Term Life Premium *STD Premium *Dependent Life Premium                                                        |                    |                      |                  |                      |                          |                           |                     |  |
| Lif   | e/STD Classes                                                                                                  |                    |                      |                  |                      |                          |                           |                     |  |
|       | fine up to 3 classes of<br>guired on the next page                                                             |                    |                      |                  | is or a flat amount. | If a multiple of earn    | ings is selected, an an   | nual salary will be |  |
| rec   | juired on the next page                                                                                        | e. Uncheck classes | to remove them ind   | Life             |                      |                          | Short Term Disab          | ility               |  |
|       | Class Descriptio                                                                                               | n Flat             | 5                    | Salary           | Max                  | Flat                     | Salary                    | Max                 |  |
| ~     | 1 All Active Full Tim                                                                                          | ie 🔍 \$3           | 0000 🗸 🤇             |                  | 30000                | ● \$200 ∨                | 0                         | 200                 |  |
|       | 2                                                                                                    |                    | ~                    | $\sim$           |                      |                          | · · ·                     |                     |  |
|       | 3                                                                                                    |                    | ~                    |                  |                      | $\sim$                   | ○ ✓                       |                     |  |
| T     | rm Life Options                                                                                                |                    |                      |                  |                      |                          |                           |                     |  |
|       | e Reduction Factors:                                                                                           |                    |                      |                  |                      |                          |                           |                     |  |
|       | 5% at 65yrs and 50%                                                                                            | at 70yrs, 75% at   | 75yrs, 85% at 80y    | rs 🗸             |                      |                          |                           |                     |  |
|       |                                                                                                    |                    |                      |                  |                      |                          |                           |                     |  |
| 20 ST | D Schedule of Benefi                                                                                           | ts                 |                      |                  |                      |                          |                           |                     |  |
| - Se  | elect the number of day                                                                                        |                    | e following an accid | lent or sickness | before benefits are  | paid and for how ma      | any weeks.                |                     |  |
| AC    | cident/Sickness/Durati                                                                                         | on: 🗸              |                      |                  |                      |                          |                           |                     |  |
| De    | pendent Life Covera                                                                                            | je                 |                      |                  |                      |                          |                           |                     |  |
| Pla   | n Spouse Amount                                                                                                | Child Amount       | Child Max Age        | Student Max Ag   | ge Child Plan (I     | Birth to 14days / 15days | s to 6months / 6months to | max age)            |  |
| C     | 10000                                                                                                    | 5000               | 26                   | 26               |                      |                          | 0/100/Full                |                     |  |
| C     | -                                                                                                    | 5000               | 26                   | 26               |                      |                          | 0/100/Full                |                     |  |
|       | 5000                                                                                                    | 2000               | 26                   | 26               |                      |                          | 0/100/Full                |                     |  |
|       |                                                                                                    |                    |                      |                  |                      |                          |                           |                     |  |
|       |                                                                                                    |                    |                      |                  |                      |                          |                           |                     |  |
|       |                                                                                                    |                    |                      |                  |                      |                          |                           |                     |  |
|       |                                                                                                    |                    |                      |                  |                      |                          |                           |                     |  |

### Small Group ACA Enrollment Tool

| TO BE                                                                                                    | PRODUCER'S<br>COMPLETED BY PRO                                                                              |                                                                                | PRINT                                                                                                 |
|----------------------------------------------------------------------------------------------------|----------------------------------------------------------------------------------------------------|--------------------------------------------------------------------------------|----------------------------------------------------------------------------------------------------|
| PRODUCER'S<br>I certify that I have reviewed all el<br>coverage(s) until receiving notice<br>Application. I have advised the Em<br>Benefits Plans. I have also advised<br>the Contract(s)/Policy(les), this Em<br>benefits under the Contract(s)/Policy | that BCBSTX/Dearborr<br>ployer of its rights as a s<br>the Employer that I hav<br>ployer Application, or en | National have accept<br>mail group employer to p<br>e no authority to bind the | ed and approved this Employe<br>ourchase the HMO Blue Advantage<br>se coverages, to alter the terms o |
| Writing Producer's name (please print)                                                                                                    | )                                                                                                    |                                                                                | E-Mail Address                                                                                        |
| Writing Producer's signature                                                                                                    | Producer #                                                                                                  | Date                                                                           | Telephone #                                                                                           |
| BCBSTX Sales Representative                                                                                                    | Date                                                                                                    |                                                                                |                                                                                                    |
| Primary Producer's or Agency N     (Please also use 2. below, for s     Percentage of Split":     Complete Address:     Tax ID/SSN: Name and phone # of agent to to     Contact's E-mail address (please)                                               | plit commissions)                                                                                           | FA                                                                             | X number:                                                                                             |
| Producer's or Agency Name" (Il<br>Percentage of Spilt":<br>Street, City, ZIP:<br>Tax ID/SSN:<br>Contact's E-Mail address (please)                                                                                                    | r commissions are to be sp                                                                                  | FA                                                                             | X number:                                                                                             |
| General Agent Name (if applical<br>Street, City, ZIP:<br>Tax ID/SSN:<br>Contact name and telephone nu<br>Contact's E-Mall address (pleas                                                                                                    | Producer #                                                                                                  | FA                                                                             | X number:                                                                                             |
| General Agent's Signature:<br>"The Producer of agency name(s):<br>appointment application(s).<br>"If commissions are to be split, pie<br>Producers of agencies must be ap<br>paid must equal 100%.                                                      | above to whom commissi<br>ease provide the informat                                                         | ons are to be paid must e<br>lon requested above on                            |                                                                                                    |
| TXBPA3G-OFF-EX01.17                                                                                                    | Page 13                                                                                                    |                                                                                | 7.2016                                                                                                |

| Producer Information           |                                      |                                      |                   |       |
|--------------------------------|--------------------------------------|--------------------------------------|-------------------|-------|
| Primary Producer               |                                      |                                      |                   |       |
| *Primary Producer Name:        | 🔊 Find                               | _                                    |                   | Clear |
| *Tax ID/SSN:                   |                                      | 21 *Producer #:                      |                   |       |
| *E-Mail Address:               |                                      | *Confirm E-Mail Address:             |                   | ]     |
| Telephone #:                   |                                      | Complete Address:                    |                   |       |
| Fax #:                         |                                      |                                      |                   |       |
| Please reach out to your Sales | Representative if there are multiple | e producers involved and commissions | need to be split. |       |
| General Agent Name:            |                                      |                                      |                   |       |
| General Agent Name:            | 🐟 Find                               |                                      |                   | Clear |
| 22 Tax ID/SSN:                 |                                      | Producer #:                          |                   |       |
| E-Mail Address:                |                                      | Confirm E-Mail Address:              |                   |       |
| Telephone #:                   |                                      | Complete Address:                    |                   |       |
| Fax #:                         |                                      |                                      |                   |       |

#### TX EGI Page 2

#### Small Group ACA Enrollment Tool

| COBRA IS FEDERALLY MANDATED AND APPLIES T<br>EMPLOYEES. EMPLOYER PENALTIES FOR NONCO                                                                                                    |                                              | R MORE FULL-TIME                                    | OR PART-TIME                 |  |  |  |  |
|----------------------------------------------------------------------------------------------------|----------------------------------------------|-----------------------------------------------------|------------------------------|--|--|--|--|
| a. Did your company employ 20 or more full-time and/or part-time employees for at least 50% of the workdays of the preceding calendar year? Yes No                                                                                                    |                                              |                                                     |                              |  |  |  |  |
| b. Are you subject to the Consolidated Omnibus Record<br>If "yes", list names and number of individuals (qualit                                                                                                    |                                              |                                                     | :                            |  |  |  |  |
| Name of COBRA Continuee                                                                                                    | Coverage Type<br>(Individual or Family)      | Projected COBRA<br>Termination Date<br>(MM/DD/YYYY) | Type of Coverage<br>Extended |  |  |  |  |
|                                                                                                    | Individual<br>Family                         |                                                     | Health<br>Dental             |  |  |  |  |
|                                                                                                    | Individual<br>Family                         |                                                     | Health<br>Dental             |  |  |  |  |
|                                                                                                    | Individual<br>Family                         |                                                     | Health                       |  |  |  |  |
| ount in the prior calendar year. Failure to advise BCBSTX                                                                                                    | of a change of status could su               |                                                     |                              |  |  |  |  |
| sount in the prior calendar year. Failure to advise BCBSTX<br>*All as defined by ERISA and/or other applicable law/reg<br>Workers' Compensation.<br>Are any employees currently receiving Workers' Compen-                                                                                                    | of a change of status could su<br>gulations. | bject you to governmen                              |                              |  |  |  |  |
| ount in the prior calendar year. Failure to advise BCBSTX<br>All as defined by ERISA and/or other applicable law/reg<br><b>Vorkers' Compensation.</b><br>Ire any employees currently receiving Workers' Compen<br>("yes", list names and date last worked:                                                                           | of a change of status could su<br>gulations. | bject you to governmen                              |                              |  |  |  |  |
| sount in the prior calendar year. Failure to advise BCBSTX<br>*All as defined by ERISA and/or other applicable law/reg<br>Workers' Compensation.<br>Are any employees currently receiving Workers' Compen-                                                                                                    | of a change of status could su<br>gulations. | bject you to governmen                              | tal sanctions.               |  |  |  |  |
| t is your responsibility to annually inform BCBSTX of whe<br>sount in the prior calendar year. Failure to advise BCBSTX<br>'All as defined by ERISA and/or other applicable law/reg<br>Workers' Compensation.<br>Are any employees currently receiving Workers' Compen<br>f "yes", list names and date last worked:<br>Employee Name | of a change of status could su<br>gulations. | bject you to governmen                              | tal sanctions.               |  |  |  |  |

| Name of State Continuee | Coverage Type<br>(Individual or Family) | Projected State Continuation<br>Termination Date<br>(MWDD/YYYY) | Type of Coverage<br>Extended |
|-------------------------|-----------------------------------------|-----------------------------------------------------------------|------------------------------|
|                         | Individual<br>Family                    |                                                                 | Health<br>Dontal             |
|                         | Individual<br>Family                    |                                                                 | Health<br>Dontal             |
|                         | Individual<br>Family                    |                                                                 | Health<br>Dental             |

State Continuation of Group Coverage for Certain Dependents. A dependent of an insured is entitled to state dependent continuation under certain conditions. List names and number of continued dependents on state (3 years) dependent continuation coverage:

| Name of State Dependent Continuee | Coverage Type<br>(Individual or Family) | Projected State Continuation<br>Termination Date<br>(MM/DD/YYYY) | Type of Coverage<br>Extended |
|-----------------------------------|-----------------------------------------|------------------------------------------------------------------|------------------------------|
|                                   | Individual<br>Family                    |                                                                  | Health<br>Dental             |
|                                   | Individual<br>Family                    |                                                                  | Health<br>Dental             |
|                                   | Individual<br>Family                    |                                                                  | Health<br>Dental             |
| TX 5G 6G                          |                                         |                                                                  | 2                            |

| General Information                                   |                                            |          |
|-------------------------------------------------------|--------------------------------------------|----------|
| "Employer's Legal Name:<br>"Employer ID Number (EIN): | "Does this group cover domestic partners?: | Oyes ONo |
| *SIC Code:                                            | *Is Group subject to COBRA?:               | Oyes ONo |
| "Policy Effective Date:                               | *COBRA Administration?:                    | Oyes ONo |